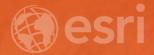

## Leveraging SAP HANA and ArcGIS

Melissa Jarman | Eugene Yang

#### Outline Leveraging SAP HANA and ArcGIS

- SAP HANA database
- ArcGIS Support for HANA
- Database access
- Sharing via Services
- Geodatabase support
- Demo

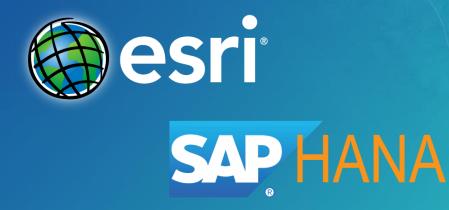

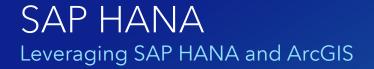

- In-memory database
- Support for both row and column store tables
- Designed for both transactional and analytical uses
  - OLTP and OLAP
- Real-time analytics on big data
- High performing native spatial type (ST\_GEOMETRY)
- Provided on premise and via the Cloud (SaaS/PaaS)
  - HANA Express edition

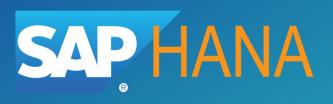

## ArcGIS Support for SAP HANA

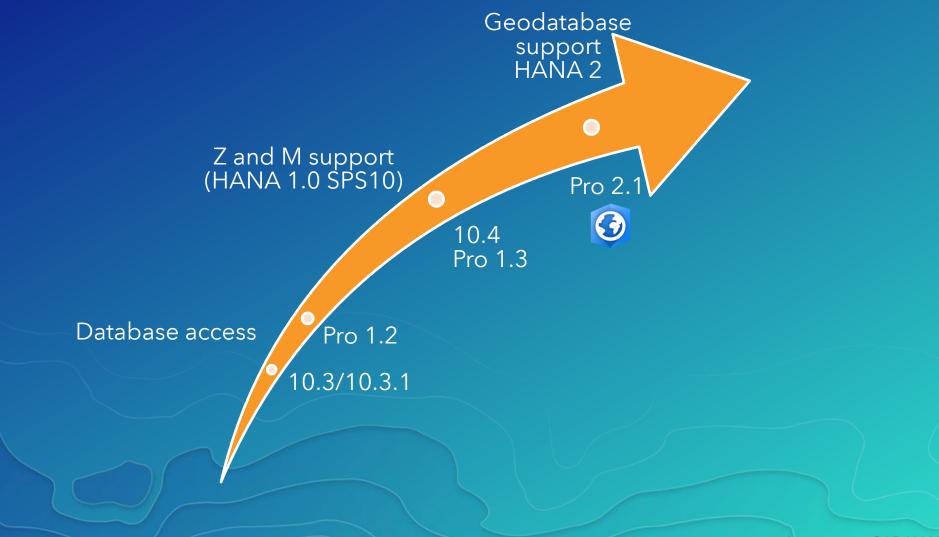

Leveraging SAP HANA and ArcGIS esri

## SAP HANA Database Access

Database connection prerequisites:

- Install HANA ODBC client driver
- Configure 32/64 bit ODBC data source name
  - 32 bit ArcMap/Catalog
  - 64 bit Pro and Server
- Connect in ArcMap or Pro

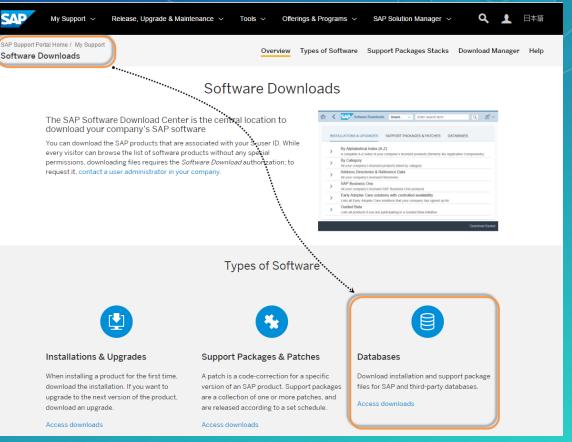

<u>Client install path:</u> 64 bit - C:\Program Files\sap\hdbclient 32 bit - C:\Program Files (x86)\sap\hdbclient

## SAP HANA Database Access

Database connection prerequisites:

- Install HANA ODBC client driver
- Configure 32/64 bit ODBC data source name
  - 32 bit ArcMap/Catalog
  - 64 bit Pro and Server
- Connect in ArcMap or Pro

| er DSN   | System D            | SN File DSN Dr                                                | ivers Tracing | Connection Pooling | About   |                     |
|----------|---------------------|---------------------------------------------------------------|---------------|--------------------|---------|---------------------|
| ystem Da | ata Source          | \$:                                                           |               |                    |         |                     |
| Name     | Platform            | Driver                                                        |               |                    |         | Add                 |
| hana     | 64-bit              | HDBODBC                                                       |               |                    |         |                     |
| meeting  | 32-bit              | SAP HDB (2.0.62                                               | .1478878744)  |                    | ×       | Remove              |
|          |                     | Data Source Na<br>Description<br>Server and Po<br>Server:Port | hanaDB        | er:XXXXX           |         | Configure           |
|          | An ODBI<br>A Systen | ОК                                                            | Cancel        | Connect S          | ettings | ated data provider. |

### SAP HANA Database Access

#### Database connection prerequisites:

- Install HANA ODBC client driver
- Configure 32/64 bit ODBC data source name
  - 32 bit ArcMap/Catalog
  - 64 bit Pro and Server
- Connect in ArcMap or Pro

| /  |                                                                                                    |              |
|----|----------------------------------------------------------------------------------------------------|--------------|
| () | Catalog                                                                                                    | <b>-</b> ₽ × |
|    | Project   Portal   Favorites   Notifications                                                                                                    | ≡            |
|    | 🕞 🏠 Search                                                                                                    | - م          |
|    | Maps                                                                                                    | -            |
|    | Toolboxes                                                                                                    |              |
|    | ▲ 🛜 Databases 🔂 Add Database                                                                                                    |              |
|    | Image: Second second second |              |
|    | <ul> <li>▷ 및 bigiron</li> <li>○ New Database Connection</li> <li>▷ 및 dev0011 roase</li> </ul>                                                                                                    |              |
|    | ▶ 👤 hana.sde                                                                                                    |              |

| Database Connection  |                    |         | х                     |
|----------------------|--------------------|---------|-----------------------|
| Database Platform:   |                    | SAP HA  | NA •                  |
| Data source:         | (                  | hana    | ODBC Data source name |
| Authentication Type: |                    | Databas | e authentication 🔹    |
|                      | User Name:         |         | user1                 |
|                      | Password:          |         | ****                  |
|                      | Save User/Password |         |                       |
| Database:            |                    |         | *                     |
|                      |                    |         | OK Cancel             |

## Database access

Configure ODBC client Establish database connection

### Database Access

#### Query layers

- 1 Accessed via database connection
  - drag/drop onto map
- 2 Create New Query Layer
  - build your own SQL
- ArcGIS discovers
  - Unique identifier
  - Geometry type spatial field
  - Spatial reference and extent

| Catalog                                                                                                    |
|----------------------------------------------------------------------------------------------------|
| Project   Portal   Favorites   Notifications                                                                                                    |
|                                                                                                    |
| D 🔃 Maps                                                                                                    |
| Toolboxes                                                                                                    |
| <ul> <li>The provide the provided of the provided of the p</li></ul> |
| NewProject.gdb                                                                                                    |
| ▲                                                                                                    |
| USER1.CAPITALS_4326                                                                                                    |
| USER1.EVENTTAB                                                                                                    |
| USER1.NCOUTLINE                                                                                                    |
| USER1.RESULTFC                                                                                                    |
| USER1.RICHLANDS                                                                                                    |
| USER1.TREES                                                                                                    |

## Database Access

Query layers

1 - Accessed via database connection

Project

Paste

Copy S. Cut

Clipboard

- drag/drop onto map
- 2 Create New Query Layer
  - build your own SQL
- ArcGIS discovers
  - Unique identifier
  - Geometry type spatial field
  - Spatial reference and extent

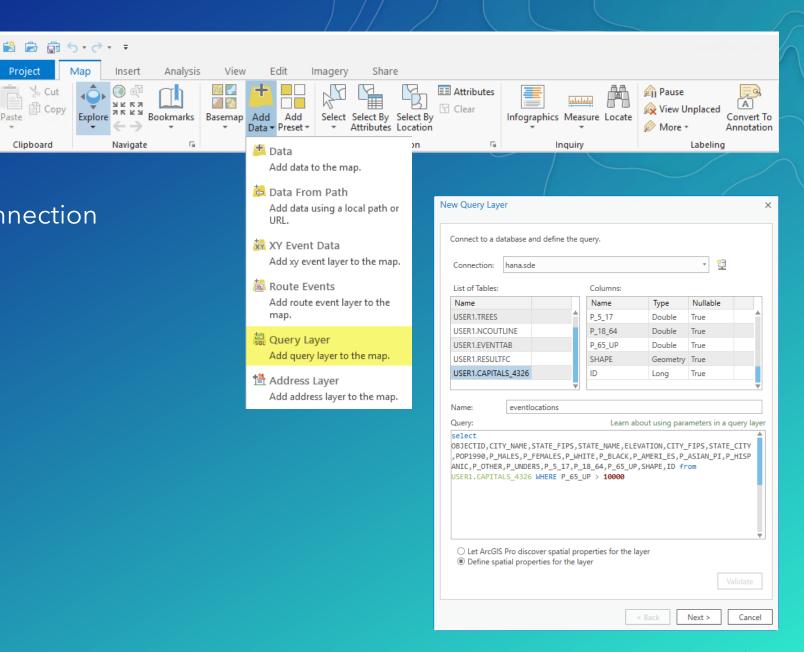

## Working with SAP HANA data

#### <u>Create new data:</u>

- Import datasets into database
- Create new table, feature class, or view

#### Existing data:

- View & query spatial & non-spatial data
  - Database connection read only
- Append new data
- Perform analysis using ArcGIS tools
  - Creating output of analysis
- Edit via feature service
- Consume via Insights

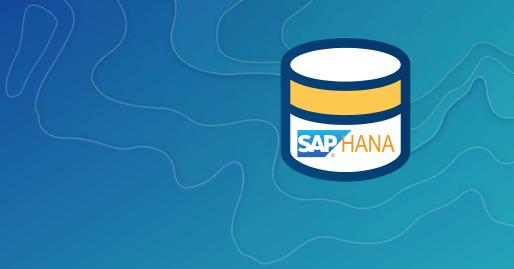

## Sharing via Services

- Share data within organization
  - Control access level via the service
- Publish by reference Data store registration
  - ODBC data source names must match on client/server machines

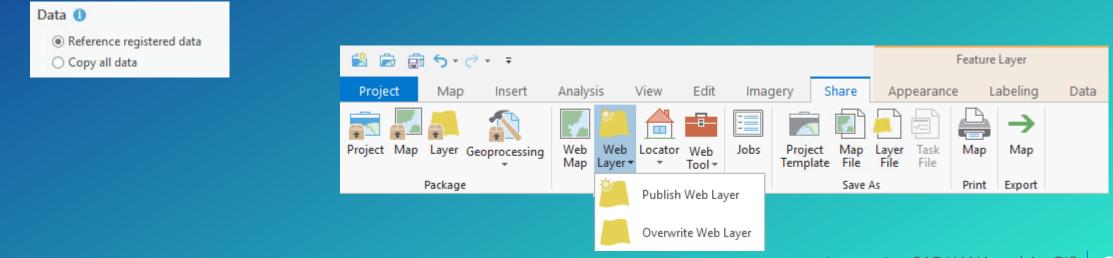

# Working with SAP HANA data

Creating custom query layer Publishing as feature service

## Enable as Enterprise Geodatabase – Pro 2.1

- When you want to do more with your data
- ArcGIS Pro via Enable Enterprise Geodatabase tool
  - Existing HANA database
  - SDE database user with CATALOG READ permission
- Input parameters:
  - Database connection as SDE user
  - ArcGIS Server license file

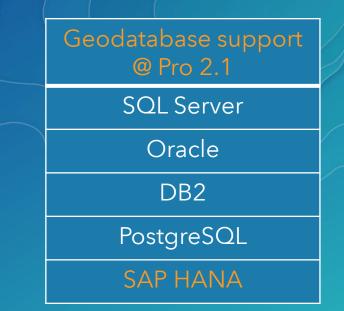

| Geoprocessing                                               | <b>-</b> □ ×  |
|-------------------------------------------------------------|---------------|
| Enable Enterprise Geodatabase                               | ≡             |
| Parameters   Environments                                   | ?             |
| Input Database Connection                                   | -17           |
| hdevmj.sde<br>* Authorization File                          | <del>[*</del> |
| n_Files\Version10.5\ArcGIS_Server\Advanced\Server_Ent_Adv.p | rvc 🛤         |
| F                                                           | Run 🕟         |

## Geodatabase Support for HANA – Pro 2.1

- Subtypes
- Domains
- Relationship classes
- Attachments
- Editor tracking
- Non-versioned archiving
- Offline editing with sync
- New service based editing model
  - long transactions (branch versioning)
  - Includes editor tracking
- Utility network

#### Upcoming

- Parcel fabric
- Topology
- Network dataset

## Geodatabase support

Enabling as geodatabase Geodatabase functionality Editing via feature service

## Resources & Survey

#### **Related sessions**

July 12 @ 1:30 PM - Geodatabase: An Introduction July 12 @ 5:30 PM - SIG: ArcGIS and SAP: Federation of platforms with SAP Geographical Enablement Framework

#### **Resources from this session**

https://geonet.esri.com/docs/DOC-10254

- slides
- scripts from demo
- Helpful links

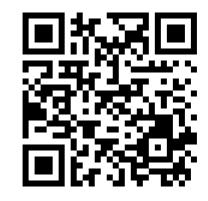

| <b>Thank youl</b><br>Fill out survey in<br>Esri Events mobile app                 |
|-----------------------------------------------------------------------------------|
| Leveraging SAP HANA an <sup>(†)</sup>                                             |
| FEEDBACK                                                                          |
| Title and Description Consistent with Content                                     |
| Low (1)-2-3-4-5 High                                                              |
| Well Organized/Clear Presentation                                                 |
| Low 1 2 3 4 5 High                                                                |
| Public Speaking Skills                                                            |
| Low (1) (2) (3) (4) (5) High                                                      |
| The content of the workshop was relevant to my work                               |
| No                                                                                |
| The workshop provided information or techniques I can apply to my work right away |
| Low 1 2 3 4 5 High                                                                |
| I would recommend this workshop to a colleague                                    |
| No                                                                                |

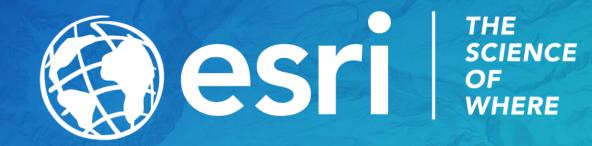